$<<$ Illustrator  $>$ 

<<Illustrator >>

, tushu007.com

- 13 ISBN 9787802432802
- 10 ISBN 7802432804

出版时间:2009-8

作者:朱丽静//丁建辉

页数:221

PDF

更多资源请访问:http://www.tushu007.com

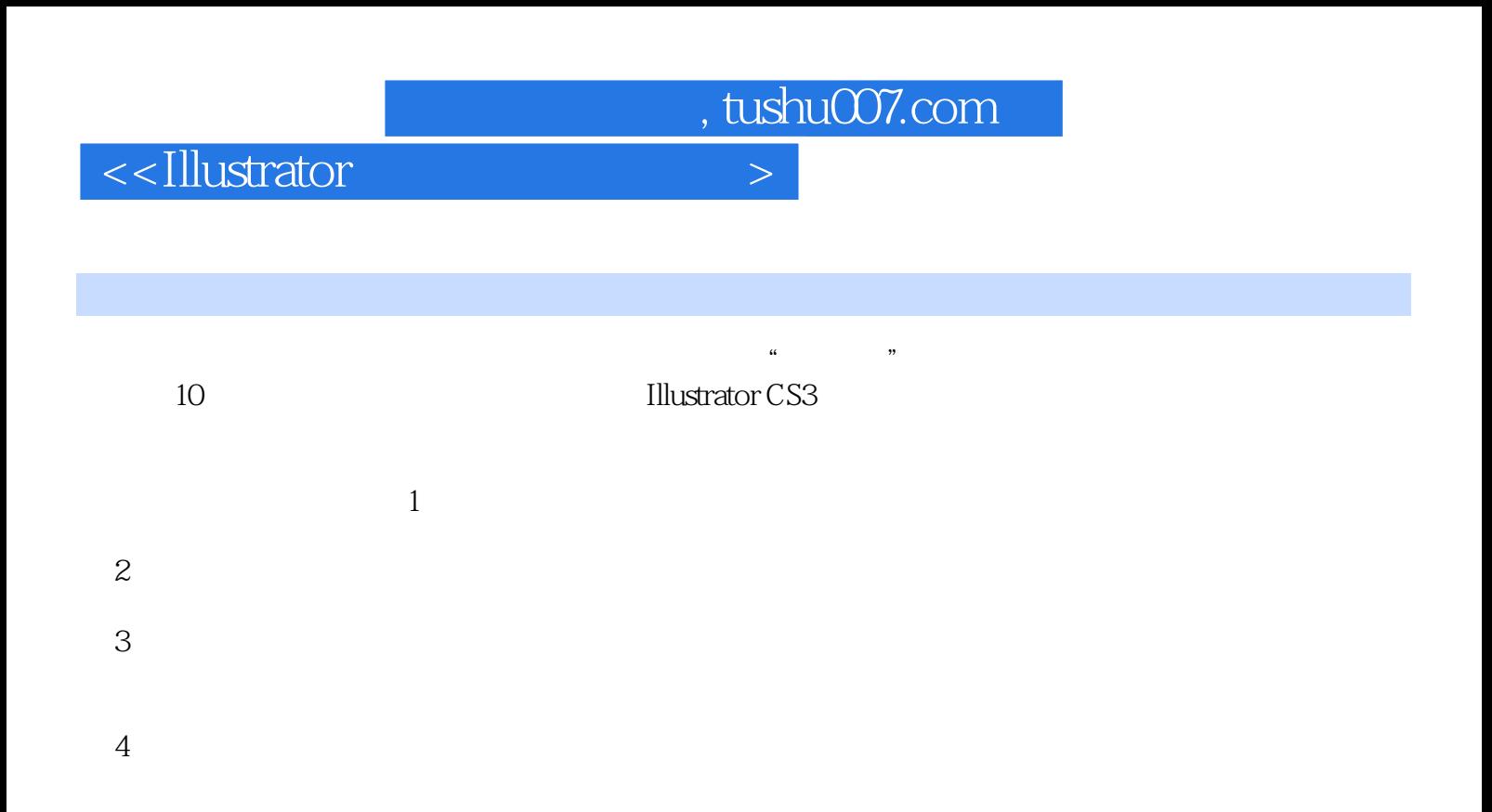

, tushu007.com

 $<<$ Illustrator  $>$ 

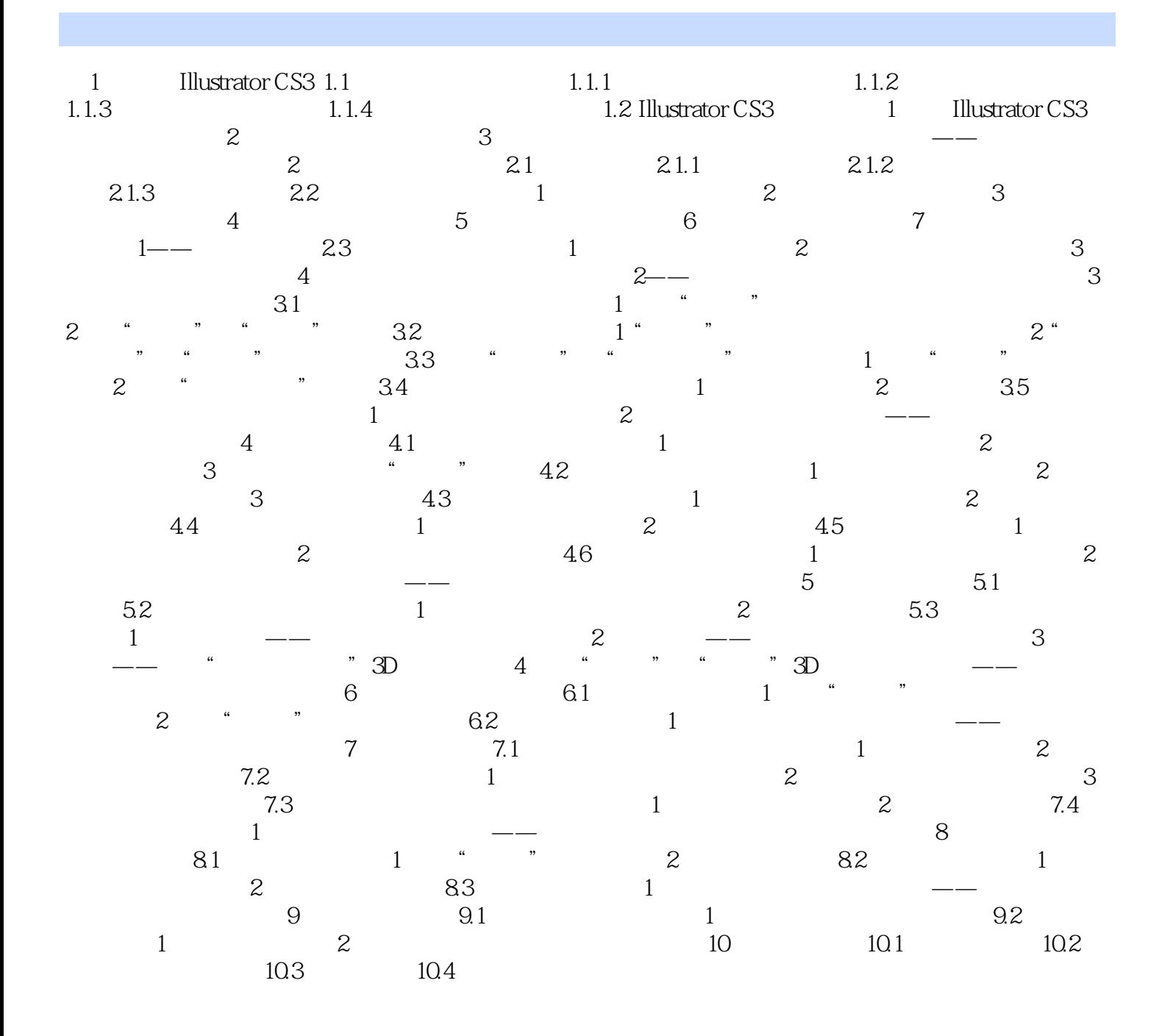

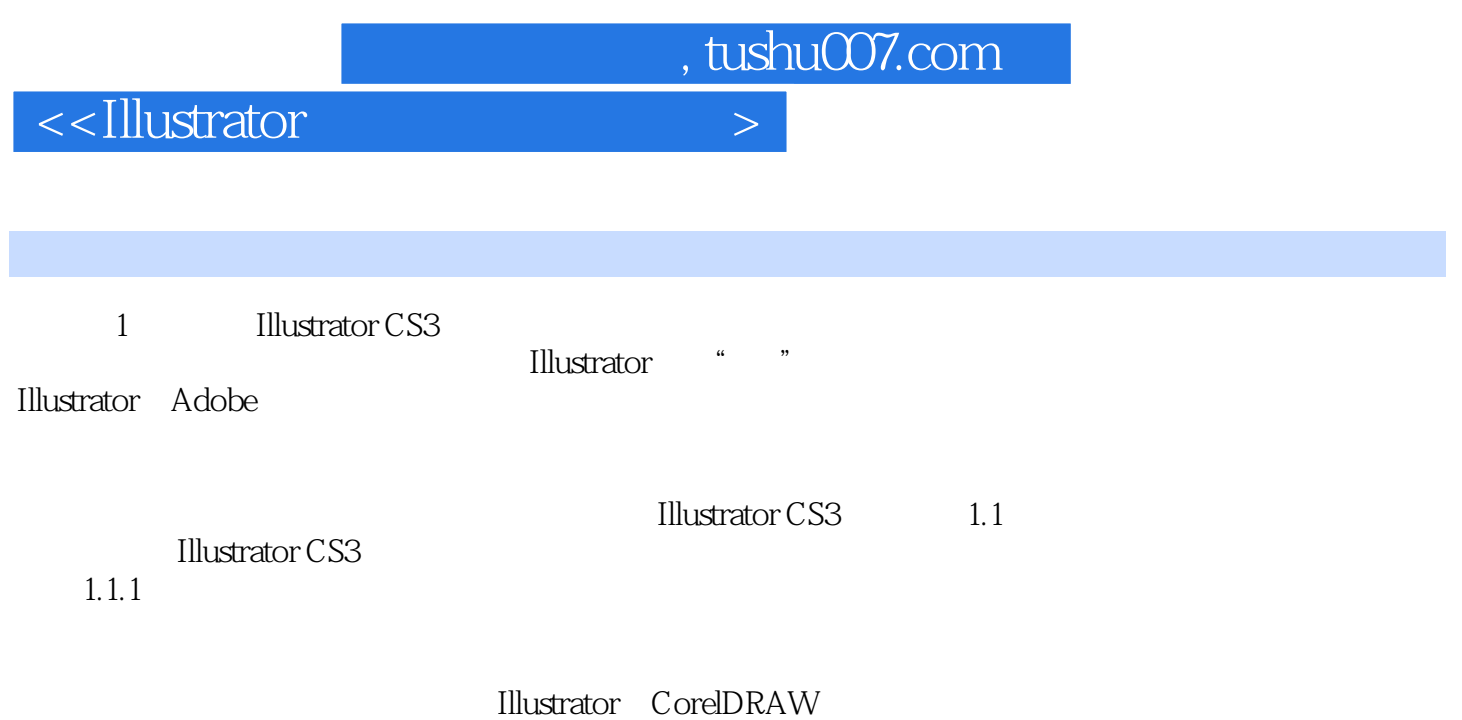

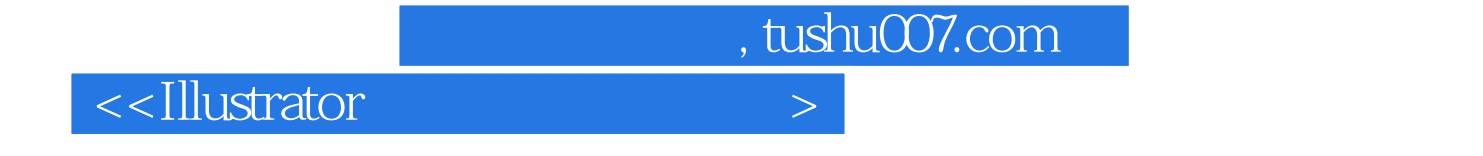

本站所提供下载的PDF图书仅提供预览和简介,请支持正版图书。

更多资源请访问:http://www.tushu007.com